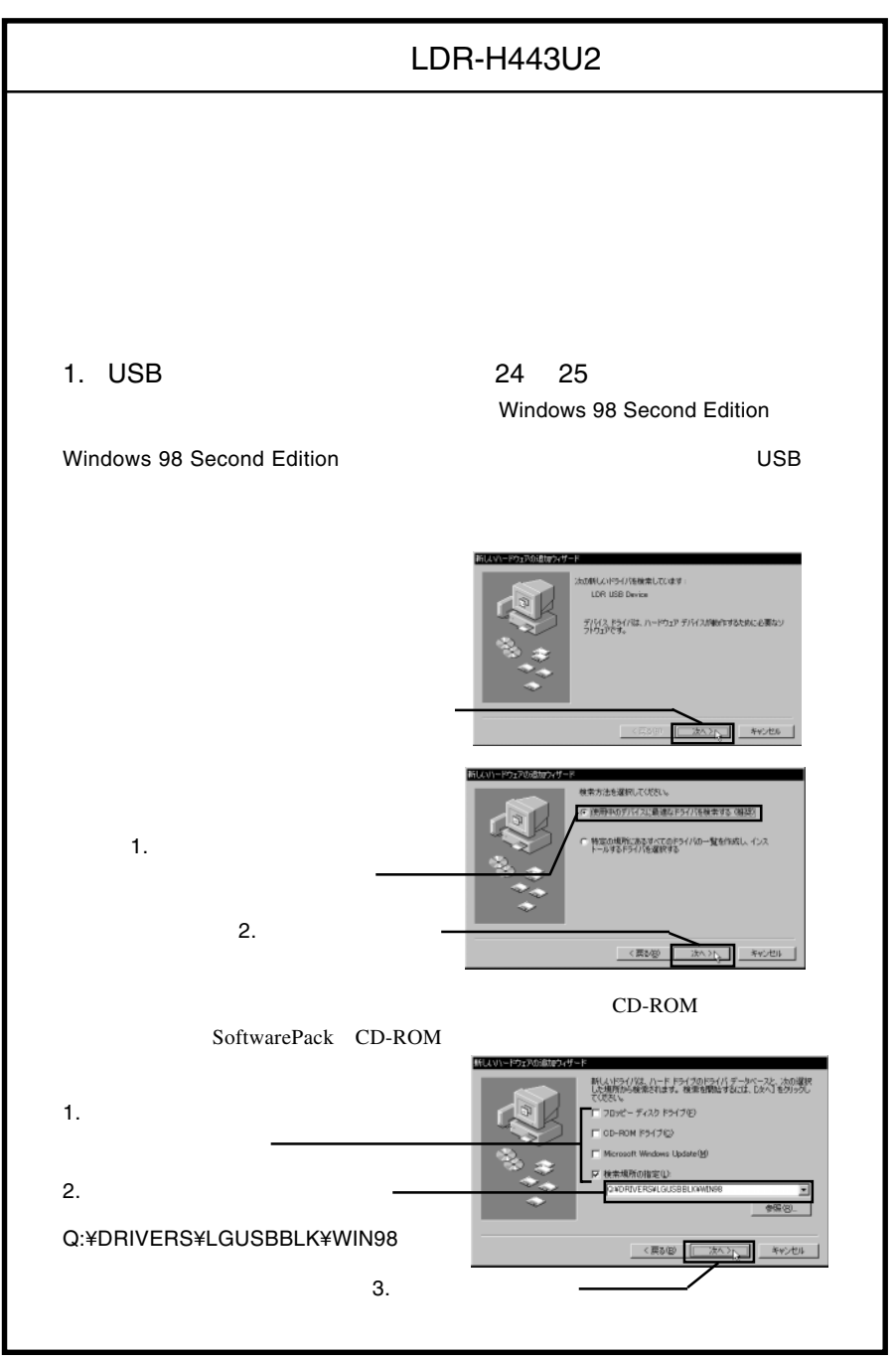

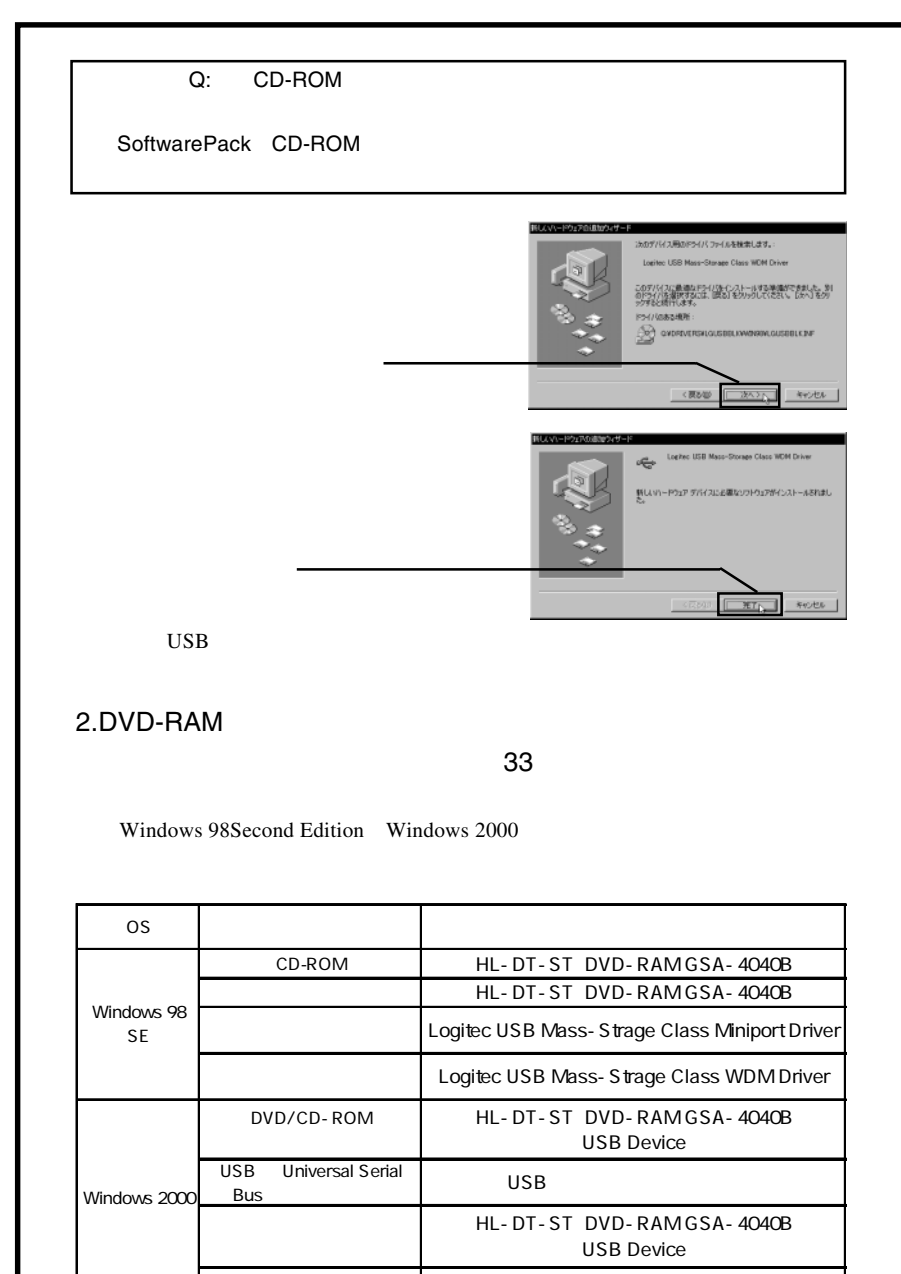

こちょう こうしょう こうしょう